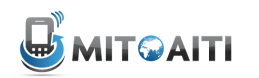

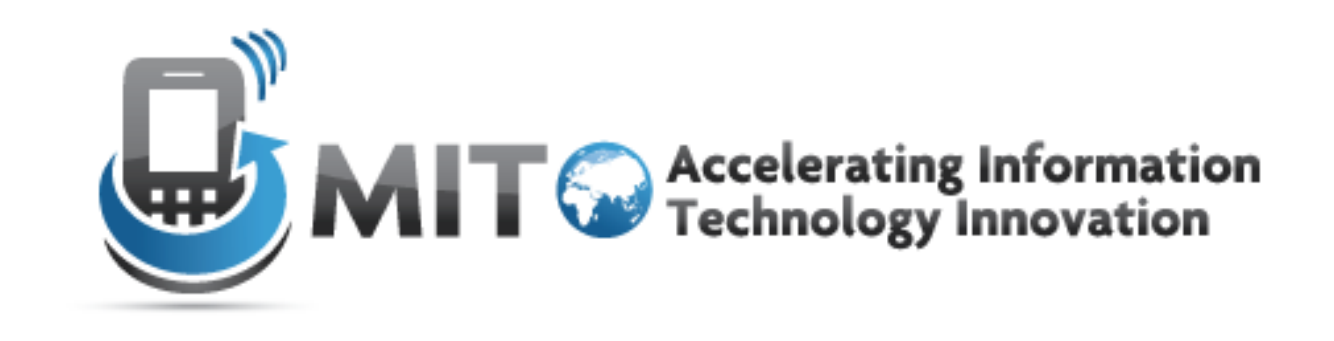

#### Python: **Variables and Operators**

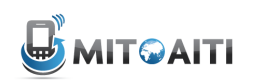

# Today's agenda

- Variables & Operators
- Naming Variables
- Displaying Output
- Lab

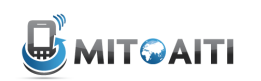

## Variables(

- Strings
	- $\Rightarrow$   $\times$  = 'Hello World'
- Numerics

 $>>$   $x = 3.1415$ 

- Booleans
	- $\rightarrow \rightarrow$   $x = True$
- Lists

>>>  $x = [ 'Hello', True, 3.1415 ]$ 

• And many more...

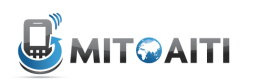

## Variables(

- Python is a "dynamically typed" language
	- $-$  A variable's data type is not declared.
	- $-$  "Statically typed" languages like Java must declare a variable's data type

String  $x = "Hello World";$ 

• Get a variable's data type with the type function  $\rightarrow$   $\times$   $\times$   $=$  'Hello World'  $\rightarrow$  >> type(x) " <type"'str'>"

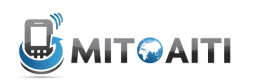

## **Strings**

- A string is a piece of text.
- Encase with quotes
	- $-$  Single-quotes
		- $\rightarrow \rightarrow$   $x = 'abc'$
	- $–$  Double-quotes

 $\Rightarrow \Rightarrow x = "abc"$ 

– Triple single-quotes or triple double-quotes

$$
\Rightarrow \Rightarrow x = \text{``(abc)'}
$$
  

$$
\Rightarrow \Rightarrow x = \text{``(abc'}
$$

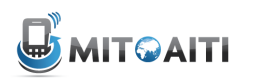

## **Strings**

- Use double-quotes to encase text containing single-quotes >>> "It's a string with a singlequote!"
- What is wrong with this statement?

 $\rightarrow \rightarrow \times$   $\times$  = abc

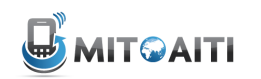

#### **Common String operations**

```
\rightarrow>> x = 'Hello'
>>> y = 'My name is Mike'
# Concatenate two strings
\gg \times + \cdot \cdot'Hello.'
\Rightarrow \times \times + \cdot \cdot + y
'Hello. My name is Mike'
# Equality
\rightarrow \rightarrow \times == 'Hello'
True
\rightarrow \rightarrow \times == yFalse
```
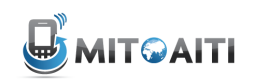

#### **Common String operations**

```
\rightarrow \rightarrow x = 'Hello'>>> y = 'My name is Mike'
# length of a string
\gg len(x)
5
# Convert to lowercase
>>> x.lower()
'hello world'
# Convert to uppercase
>>> x.upper()
'HELLO WORLD'
```
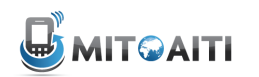

#### Numerics

- Integers
	- $>>$   $x = 10$ >>> type(x) <type"'int'>"

>>> y = 10000000000 >>> type(y) <type 'long'>

- Decimals
	- $>> \times = 3.1415$ >>> type(x) <type 'float'>

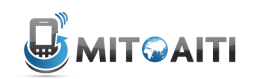

## Numerics

• Complex numbers

– 1j represents  $\sqrt{-1}$ >>> x = 5 + 1j # 5 +  $\sqrt{-1}$ >>> type(x) <type"'complex'>"

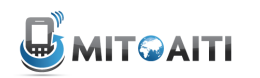

## **Basic Arithmetic Operations**

- $>> \times = 5$
- $>>$   $y = 8$
- Addition  $\bullet$

```
\gg \times + y
```
13

• Subtraction

$$
\begin{array}{c}\n\lambda > 0 \\
\lambda > 0\n\end{array}
$$

Multiplication  $\bullet$ 

$$
\begin{array}{c}\n >> x * y \\
40\n \end{array}
$$

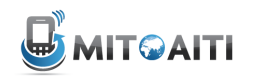

## **Basic Arithmetic Operations**

- $>>\; x = 5$
- $>>$   $y = 8$
- · Modulo division

 $\gg$  y % x  $\overline{3}$  $>>> -8 % 5$  $2<sup>2</sup>$ 

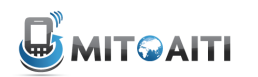

#### Division(

- Float division
- $\gg$   $\times$  = 10.0
- >>>  $y = 8.0$
- >>> x / y
- 1.25"
- Integer division. The result is rounded down to the nearest integer.
- $>> x = 10$  $\gg$  y = 8 >>> x / y 1" "" " " #"1.25"rounded"down"  $\gg$   $\times$  = -10 >>> x / y  $-2$   $\# -1.25$  rounded down

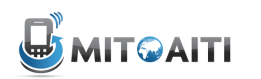

### Division

- If one variable is a float, then do float division.
- . This is known as "type coercion", i.e. coercion of integers to float.

$$
3x = 10
$$
  
\n
$$
3x = 10
$$
  
\n
$$
3x = 8.0
$$
  
\n
$$
3x = 8.0
$$
  
\n
$$
3x = 8.0
$$
  
\n
$$
3x = 8.0
$$
  
\n
$$
1.25 = 1.25
$$

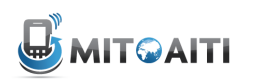

## Order of numeric operations

- Same as standard arithmetic writing
- 1. Parenthesis
- 2. \*\* (Exponent)
- 3. \*, / (Multiplication, division)
- 4.  $+,-$  (Addition, subtraction)
- $5. (Negative)$
- If operations have equal precedence, then evaluate from left to  $\bullet$ right.
- Evaluate  $\bullet$

```
>>> 3 + 6 / 3 * (1 + 1)
7
```
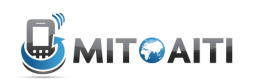

#### Booleans(

- Variables with two values
	- True"
	- False"

```
# It's a sunny day!
>>> is_sunny = True
>>> type(is_sunny)
<type 'bool'>
```

```
# It's not raining!
>>> is_raining = False
>>> type(is_raining)
<type 'bool'>
```
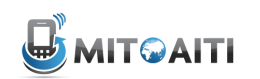

#### **Boolean logic** the not statement

- $\rightarrow \rightarrow$  a = True
- $\rightarrow$  > b = True
- $\rightarrow \rightarrow$  c = False
- $\rightarrow$   $>$  d = False

# not  $x :=$  the opposite of  $x$ >>> not a False >>> not c True

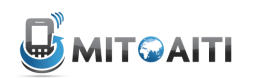

## **Boolean logic** the and statement

```
\gg a = True
\rightarrow \rightarrow b = True
\rightarrow \rightarrow c = False\rightarrow > d = False
# x and y := Evaluate x. If x is False, return x. If not, return y
#:= True only when both x and y are True
\gg a and b
True
\gg a and c
False
\rightarrow \rightarrow \rightarrow \sim c and d
False
```
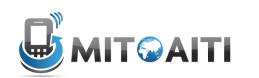

#### **Boolean logic** the or statement

- $\gg$  a = True
- $\rightarrow$   $\rightarrow$  b = True
- $\rightarrow \rightarrow$   $c = False$
- $\rightarrow$   $>$  d = False

# x or y := Evaluate x. If x is True, return x. If not, return y  $#$ := False only when both x and y are False.  $\rightarrow$   $\rightarrow$  a or b True  $\rightarrow$   $\rightarrow$  a or c True  $\gg$  c or d False

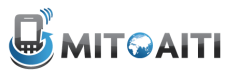

### **Boolean logic** practice  $\rightarrow$   $\rightarrow$  ((a or d) and c) False

#### >>> (b and c or d) and a False

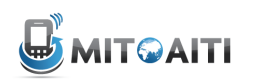

### **Boolean Coercion**

- 0 and " are considered False in a Boolean context.
- All other numbers and Strings are considered True.

```
# x and y := Evaluate x. If x is False, return x.
    If not, return y.
\rightarrow \rightarrow \rightarrow \rightarrow and 2
\epsilon\rightarrow > 2 and 0
\theta\rightarrow \rightarrow True and 4
\overline{4}
```
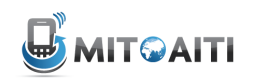

#### **Boolean Coercion**

```
# not x := the opposite of x\gg not 2
False
>>> not "
True
# x or y := Evaluate x. If x is True, return x. If not,
  return y
\overline{2}\gg 3 or 0
\overline{3}>>> False or 0
\theta
```
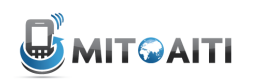

# Today's agenda

- Variables & Operators
- Naming Variables
- Displaying Output
- Lab

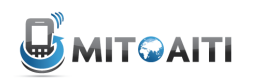

## Naming your variables

- Name your variables to indicate what they're storing
	- $-$  Not helpful
		- $\Rightarrow$   $\times$   $=$  'Ghana'
	- $-$  Informative
		- >>> country = 'Ghana'
- Use lowercase with underscores for multi-word functions and variable names
	- Encouraged(

>>> soccer\_team = 'Black Stars'

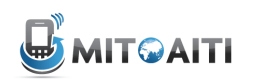

## Naming your variables

- First character must be a letter
	- Invalid
		- >>> 1country = 'Ghana'
		- $\rightarrow$  >  $\bullet$  five = 5
	- Valid
		- >>> one country = 'Ghana'
- Keep the name short for readibility
	- Too long:

>>> the\_capital\_city\_of\_ghana = 'Accra'

- Shorter

>>> capital\_ghana = 'Accra'

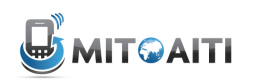

# Today's agenda

- Variables & Operators
- Naming Variables
- Displaying Output
- Lab

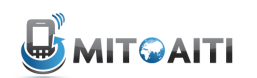

## Output

Just print it out!  $\bullet$ 

> # print a string >>> print 'Goooooal!' Goooooal!

```
# without a print, the quotes remain
\rightarrow> 'Goooooal!'
'Gooooal!'
```

```
# print other data types
>>> print 3.1415
3.1415
```
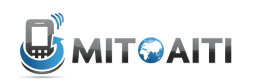

## **Output**

- Print newlines with the  $\ln$  character >>> print 'First line\nSecond line' First line Second line
- Separate multiple phrases with commas

 $\rightarrow$  >>> players = 11 >>> print 'There are', players, 'players' There are 11 players on each team

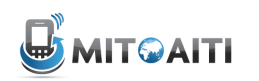

# Today's agenda

- Variables & Operators
- Naming Variables
- Displaying Output
- Lab